Чтобы выполнить анализ напряженно-деформированного состояния и определить, как формирование полости влияет на изменение напряженно-деформированного состояния детали, можно использовать один из программных пакетов, в которых реализован конечно-элементный анализ. В работе использовался SolidWorks.

Для формоописания и систематизации полостей использовался один из методов кластерного анализа, реализованный с помощью языка программирования Python.

Результаты кластеризации приведены на рисунке 3.

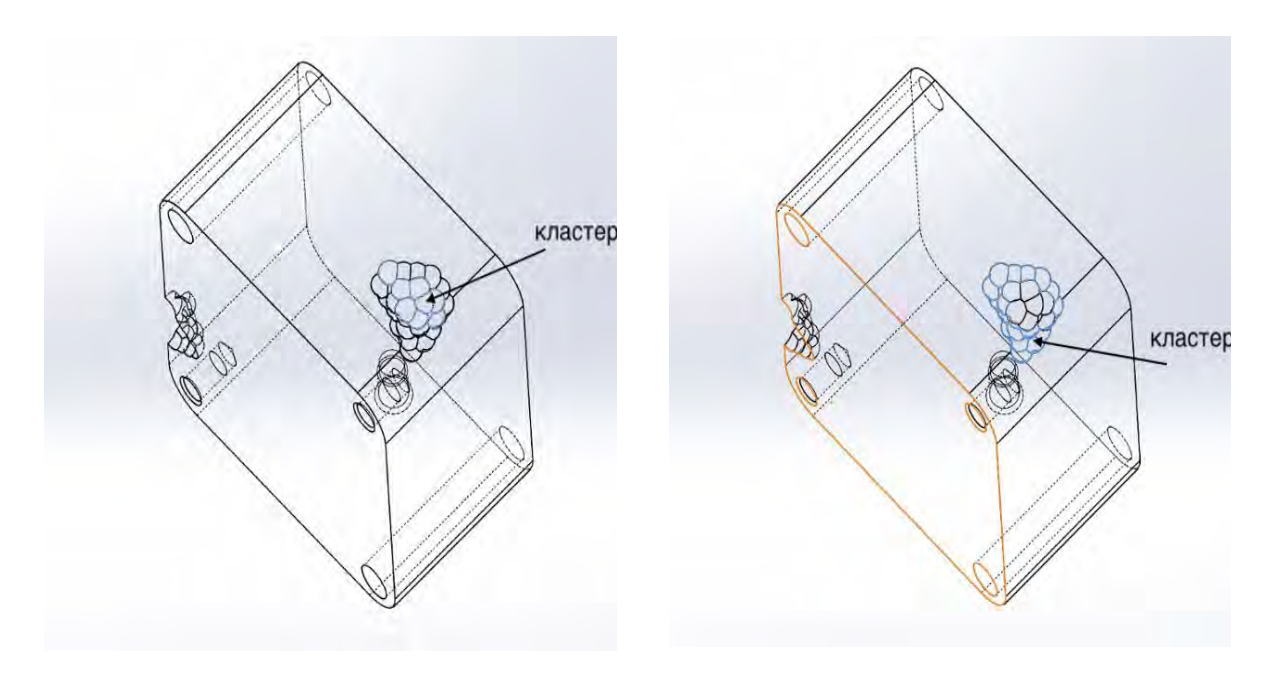

Рис.3 . Деталь с выделенным кластером

## УДК 004 **ПОДХОД К ФОРМИРОВАНИЮ КОМАНДЫ РАЗРАБОТЧИКОВ ПРОЕКТА**

Шичко М.Д. Научный руководитель – Ковалева И.Л., к.т.н., доцент

Для работы над новым проектом в крупных компаниях, как правило, формируется временная команда из постоянных сотрудников. «Сборкой» команды занимается менеджер, который должен обеспечить эффективное использование сильных сторон каждого сотрудника, включенного в состав команды. Для формирования оптимальной структуры команды менеджер должен хорошо знать всех сотрудников компании. Эти знания он может

получить после различного вида тестирования или аттестации персонала, а также на основании анализа резюме.

Чтобы более точно понять бизнес-процесс формирования команды для нового проекта, была построена модель IDEF0 AS-IS на рисунке 1, которая определяет порядок и набор действий принятый для данного процесса.

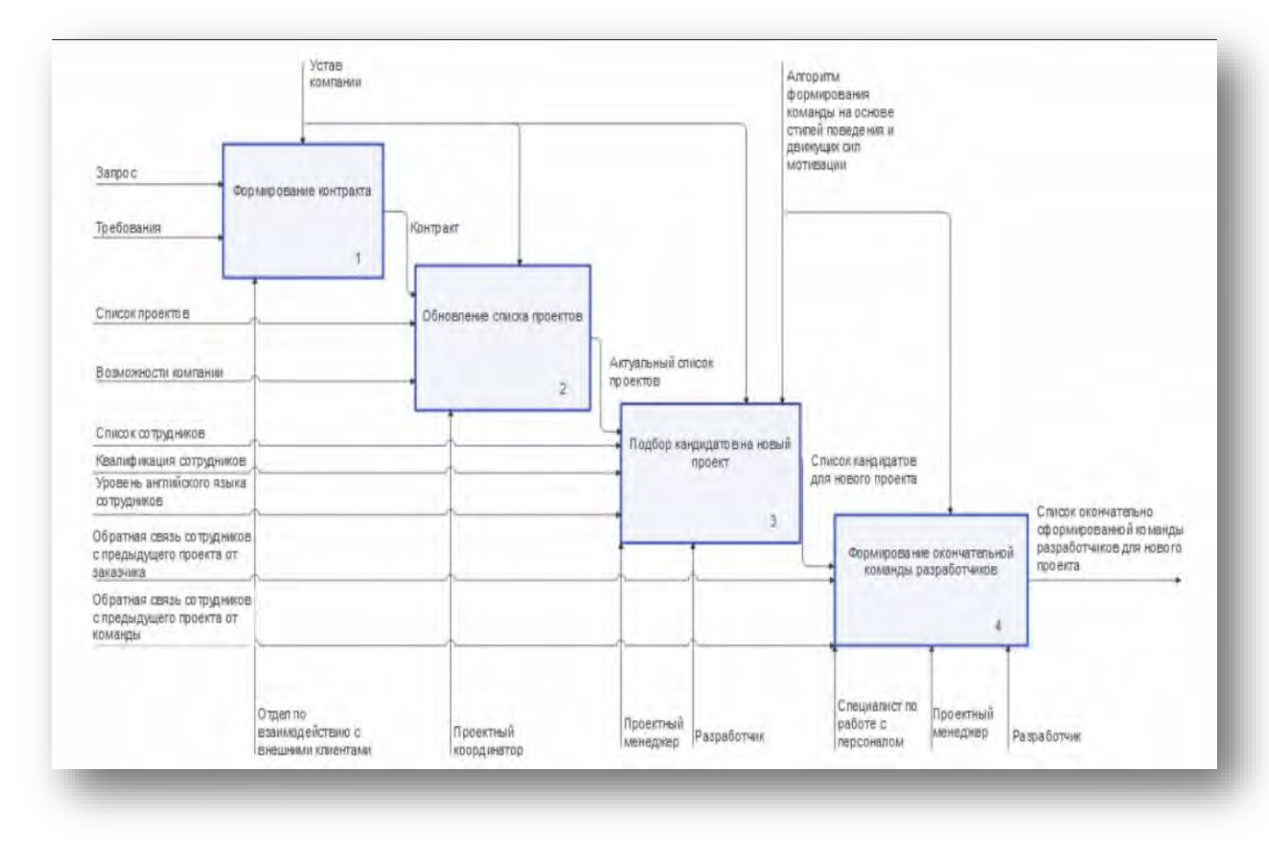

Рис. 1. Модель бизнес-процесс IDEF0 AS-IS формирования команды

На данной модели можно заметить, что для подбора подходящих кандидатов в команду необходимо иметь информацию не только об их навыках в разработке и уровне владения иностранного языка, но и оценку личностных качеств.

Существует множество методов оценки личностных качеств отдельных участников команды. В данной работе предлагается использовать оценку на основе стиля поведения и движущих сил мотивации. Для того, чтобы оценивать сотрудника объективно, был создан шаблон обратной связи, который должен заполняться не только самим проектным менеджером по личному опыту, но и командой, с которой сотрудник работает или работал ранее. В данном шаблоне опроса находятся две колонки: вопросы о сотруднике (например, «Поддерживает других в достижении цели?») и оценка (от 1 до 10).

С помощью алгоритма формирования команды на основе стилей поведения и движущих сил мотивации из ответов на вопросы о сотруднике

формируются две таблицы (рисунок 2, рисунок 3), позволяющие определить оптимальный набор сотрудников в команду на проект.

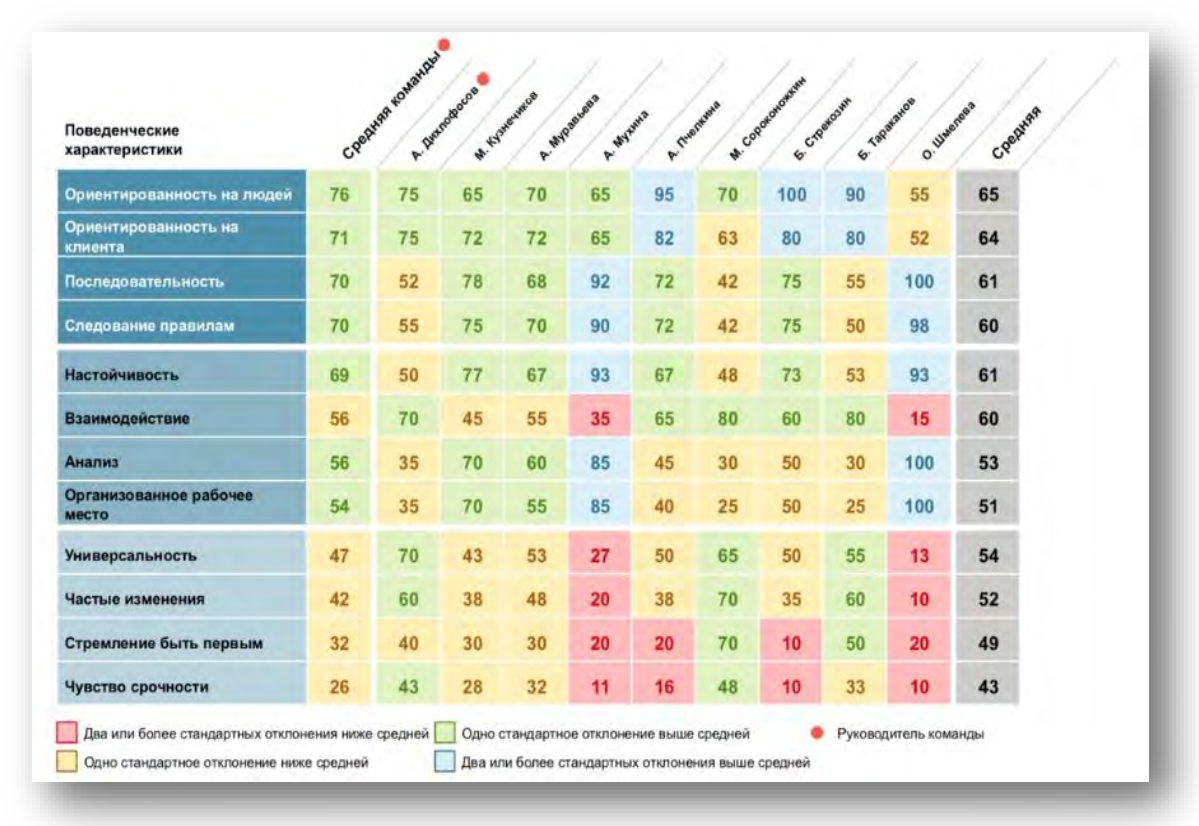

Рис. 2.. Пример сравнения по поведенческим характеристикам

Полезно обратить внимание на среднюю (среднее значение) по команде — она характеризует возможности по каждому качеству в целом, средняя (по генеральной популяционной выборке, серый столбик) помогает увидеть, насколько ярко каждый из членов команды отличается по конкретному качеству от «народонаселения в целом» и насколько команда в целом, чем она особенна, чем отличается от «в среднем». Насколько сложно будет подобрать других членов команды, насколько они уникальны? Насколько и по каким качествам люди выглядят «белыми воронами»?

| Движущие силы мотивации |    | Creatives roughtly | A. Divergadores<br>W. Hyperine | P. MySankee    | P. Wysoms | A. Tuesday | M. Coponoxom | G. Cripestown | €  | Tapacakoe<br>O. Whenless | Creatives monthsure |
|-------------------------|----|--------------------|--------------------------------|----------------|-----------|------------|--------------|---------------|----|--------------------------|---------------------|
| Расчетливый             | 67 | 94                 | 72                             | 83             | 76        | 72         | 74           | 69            | 61 | 0                        | 51                  |
| <b>Гибхии</b>           | 59 | 38                 | 50                             | 76             | 67        | 72         | 32           | 72            | 65 | 58                       | 46                  |
| Интеллектуальный        | 57 | 62                 | 33                             | 82             | 47        | 79         | 56           | 39            | 54 | 62                       | 54                  |
| Ощущающий               | 55 | 60                 | 53                             | 61             | 24        | 82         | 29           | 82            | 43 | 58                       | 35                  |
| Правстичный             | 52 | 50                 | 43                             | 56             | 85        | 51         | 57           | 49            | 69 | 12                       | 42                  |
| Сотрудничающий          | 44 | 47                 | 11                             | 43             | 21        | 65         | 33           | 33            | 43 | 96                       | 35                  |
| Властвующий             | 40 | 33                 | 76                             | 36             | 68        | 12         | 50           | 49            | 38 | 0                        | 50                  |
| Объективный             | 30 | 22                 | 31                             | 19             | 64        | 8          | 61           | 12            | 38 | 18                       | 50                  |
| <b>Сладостворженный</b> | 28 | 32                 | 39                             | 22             | $\bf{0}$  | 24         | 25           | 24            | 17 | 65                       | 40                  |
| <b>Альтруистический</b> | 23 | O                  | 11                             | $\overline{7}$ | 14        | 17         | 11           | 18            | 26 | 99                       | 33                  |
| Структурированный       | 23 | 44                 | 33                             | 8              | 12        | 8          | 47           | 14            | 19 | 18                       | 38                  |
| <b>Интуитивный</b>      | 22 | 17                 | 47                             | 6              | 22        | 8          | 25           | 39            | 26 | 12                       | 29                  |

Рис.3. - Пример сравнения по движущим силам мотивации

Важной особенностью приложения является предоставление возможности менеджеру ежедневно оценивать своих сотрудников и пополнять данной информацией их досье.

## *Литература*

1 Jira | Программное обеспечение для отслеживания задач и проектов [Электронный ресурс]- Режим доступа: https://www.atlassian.com/ru/software/jira, свободный. – Загл. с экрана. Дата доступа: 30.04.2022.

2 Современная система управления проектами и задачами. Бесплатная онлайн-версия [Электронный ресурс]. Режим доступа: https://ru.yougile.com/, свободный. – Загл. с экрана. Дата доступа: 30.04.2022.